## **REGULAMIN PROMOCJI** "JA+ FIRMA EKONOMICZNA BEZ KOŃCA W SKLEPIE INTERNETOWYM"

## **("REGULAMIN PROMOCJI") WERSJA Z 03.02.2016**

### **§ 1 POSTANOWIENIA OGÓLNE**

- 1. Promocja **"JA+ Firma ekonomiczna bez końca w Sklepie Internetowym** ("**Promocja**") organizowana przez Polkomtel sp. z o.o.<sup>1</sup> ("**Polkomtel**") skierowana jest do przedsiębiorców i innych klientów posiadających REGON, którzy w czasie jej trwania zawrą z Polkomtel na piśmie umowę o świadczenie usług telekomunikacyjnych w sieci Polkomtel ("**Umowa**") na okres 24 lub 36 miesięcy ("**czas oznaczony Umowy**") stając się Abonentami<sup>2</sup>.
- 2. Promocja trwa od 24.11.2015 do odwołania.
- 3. Użyte w Regulaminie Promocji określenia pisane z wielkiej litery, o ile nie zdefiniowano ich inaczej w Regulaminie Promocji, posiadają znaczenie nadane im w Regulaminie świadczenia usług telekomunikacyjnych przez Polkomtel. sp. o.o. – Abonament ("Regulamin").

### **§ 2 PAKIETY TARYFOWE I INNE UPRAWNIENIA ABONENTA**

1. Klient zawierający Umowę może wybrać w ramach Promocji ("**Abonent**") jeden z Promocyjnych Planów Cenowych: **JA+ Firma 49+, JA+ Firma 59+, JA+ Firma 69+, JA+ Firma 89+** lub **JA+ Firma 109+** ("Promocyjny Plan Cenowy"). Liczbę minut wliczonych w Opłatę abonamentową oraz dodatkowe opcje usług w poszczególnych Promocyjnych Planach Cenowych przedstawia tabela poniżej:

| <b>Promocyjny Plan Cenowy</b>                            | JA+                                                                   | JA+               | JA+                       | JA+                       | +AL                       |  |
|----------------------------------------------------------|-----------------------------------------------------------------------|-------------------|---------------------------|---------------------------|---------------------------|--|
|                                                          | Firma 49+                                                             | Firma 59+         | Firma 69+                 | Firma 89+                 | Firma 109+                |  |
| Abonament dla Abonentów nieaktywujących e-               | 49 zł (60,27 zł z                                                     | 59 zł (72,57 zł z | 69 zł (84,87 zł z         | 89 zł (109,47 zł z        | 109 (134,07 zł z          |  |
| Faktury                                                  | VAT)                                                                  | VAT)              | VAT)                      | VAT)                      | VAT)                      |  |
| Abonament dla Abonentów aktywujących e-                  | 39 zł (47,97 zł z                                                     | 49 zł (60,27 zł z | 59 zł (72,57 zł z         | 79 zł (97,17 zł z         | 99 zł (121,77 zł z        |  |
| Fakture                                                  | VAT)                                                                  | VAT)              | VAT)                      | VAT)                      | VAT)                      |  |
| Liczba minut wliczonych w abonament                      | 300                                                                   |                   | <b>BEZ LIMITU</b>         |                           |                           |  |
| Nielimitowane połączenia w sieci Plus i do               |                                                                       |                   |                           |                           |                           |  |
| wszystkich krajowych sieci stacjonarnych <sup>3</sup>    | 0 z <sub>i</sub>                                                      |                   |                           |                           |                           |  |
| ("Bez limitu w Plusie i na stacjonarne")                 |                                                                       |                   |                           |                           |                           |  |
| Nielimitowane SMS-y i MMS-y do wszystkich                | 5 zł (6,15 zł z VAT) miesięcznie                                      |                   |                           |                           |                           |  |
| krajowych sieci komórkowych <sup>4</sup> ("SMS-y i MMS-y | Usługa opcjonalna                                                     |                   | 0z <sub>i</sub>           |                           |                           |  |
| bez limitu")                                             |                                                                       |                   |                           |                           |                           |  |
| Nielimitowane połączenia do wszystkich                   | $9$ zł (11,07 zł z                                                    |                   |                           |                           |                           |  |
| krajowych sieci komórkowych <sup>5</sup> ("Bez limitu do | VAT) miesięcznie                                                      | 0z <sub>i</sub>   |                           |                           |                           |  |
| wszystkich")                                             | Usługa opcjonalna                                                     |                   |                           |                           |                           |  |
| Pakiet 300 MMS do sieci Plus ("Pakiet MMS")              | 0z <sub>i</sub>                                                       |                   |                           |                           |                           |  |
| Pakiet internetowy Non Stop                              | 1GB ("Pakiet 1 GB Non Stop")                                          |                   | 2GB("Pakiet Non<br>Stop") | 5GB("Pakiet Non<br>Stop") | 7GB("Pakiet Non<br>Stop") |  |
| Opłata miesięczna za Pakiet Non Stop                     | 0 zł za pierwszy miesiąc, potem 10 zł<br>(12,30 zł z VAT) miesięcznie |                   | 0 z <sub>i</sub>          |                           |                           |  |
| Promocyjna stawka za pakietową transmisję                |                                                                       |                   |                           |                           |                           |  |
| danych w przypadku niekorzystania z "Pakietu             | 0,02 zł $(0,02$ zł z VAT) za 1MB <sup>6</sup>                         |                   |                           |                           |                           |  |
| 1GB Non Stop"                                            |                                                                       |                   |                           |                           |                           |  |
| Bezpłatny Pakiet minut na głosowe połączenia             |                                                                       |                   |                           |                           |                           |  |
| międzynarodowe w Usłudze Wybrany Kierunek                |                                                                       |                   |                           |                           |                           |  |
| Międzynarodowy (Europa, Australia, Japonia,              |                                                                       |                   |                           | 100 minut                 | 200 minut                 |  |
| Kanada, USA) ("Pakiet minut na poł. z Wyb.               |                                                                       |                   |                           |                           |                           |  |
| Kier. Mn.")                                              |                                                                       |                   |                           |                           |                           |  |
| Jednorazowy bezpłatny pakiet minut na głosowe            |                                                                       |                   |                           |                           |                           |  |
| połączenia w roamingu międzynarodowym                    |                                                                       |                   |                           | 3000 minut                | <b>Bez limitu</b>         |  |
| odebrane w UE, Norwegii, Islandii, Liechtensteinie       |                                                                       |                   |                           |                           |                           |  |

j <sup>1</sup> Polkomtel sp. z o.o. z siedzibą w Warszawie, ul. Konstruktorska 4, 02-673 Warszawa, wpisana do rejestru przedsiębiorców Krajowego Rejestru Sądowego przez Sąd Rejonowy dla m. st. Warszawy, XIII Wydział Gospodarczy Krajowego Rejestru Sądowego pod nr KRS 0000419430, NIP 527-10-37-727, Regon 011307968, kapitał zakładowy 3 510 300 000 zł. Dział Obsługi Klienta tel. 601102601, fax 601102602 (opłaty jak za zwykłe połączenie telefoniczne zgodnie z pakietem taryfowym dostawcy usług, z którego korzysta Abonent) lub 2601 (jednorazowa opłata za połączenie z konsultantem - 1,97 zł z VAT), e-mail: bok  $^2$  W rozumieniu Regulaminu świadczenia usług telekomunikacyjnych przez Polkomtel sp. z o.o. – Abonament.

<sup>6</sup> **Opłaty za pobranie i wysłanie danych** (w ramach Pakietowej Transmisji Danych) naliczane są oddzielnie (w ramach jednej sesji w rozliczeniu dziennym). Opłaty za połączenia z APN: wap, wap.plusgsm.pl, <u>www.plusgsm.pl, plus,</u> Internet oraz <nazwa>.pl naliczane są za każde rozpoczęte 512kB.

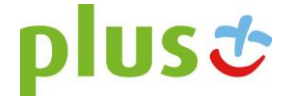

 $^3$  Do wykorzystania na krajowe połączenia głosowe do sieci Plus (w tym połączenia do poczty głosowej) i do wszystkich krajowych sieci stacjonarnych; z wyłączeniem połączeń w ramach usługi "Przekazywanie połączeń", połączeń na numery serwisów rozrywkowych, informacyjnych i inne numery specjalne oraz połączeń w roamingu.<br>4 Z usłaczoniem SMS

Z wyłączeniem SMS/MMS na numery serwisów rozrywkowych, informacyjnych i inne numery specjalne oraz w roamingu.

<sup>&</sup>lt;sup>5</sup> Z wyłączeniem połączeń w ramach usługi "Przekazywanie połączeń", połączeń na numery serwisów rozrywkowych, informacyjnych i inne numery specjalne oraz połączeń w roamingu.

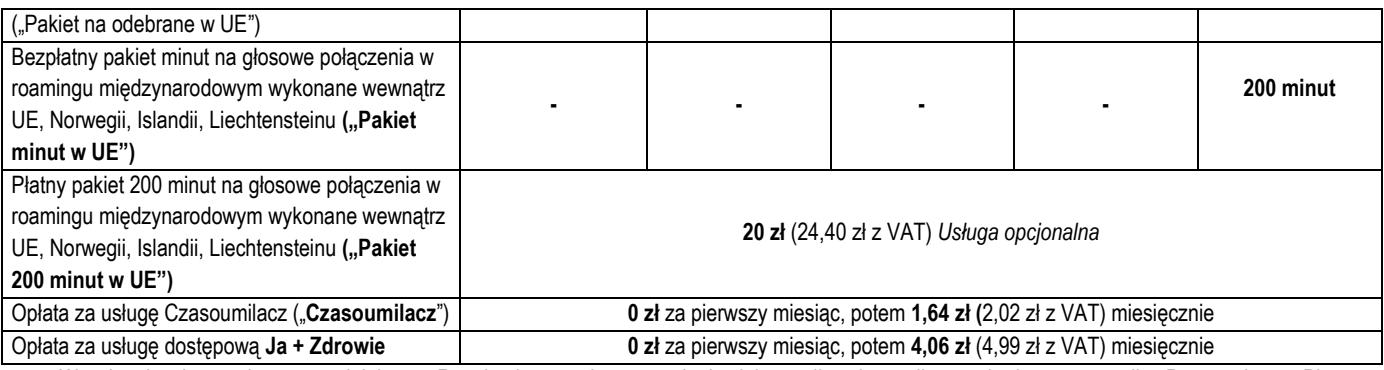

2. W zakresie nieuregulowanym niniejszym Regulaminem opłaty za usługi telekomunikacyjne naliczane będą w przypadku Promocyjnego Planu Cenowego JA+ Firma 49+ zgodnie z Cennikiem: właściwym dla taryfy Progres 49, w przypadku pozostałych Promocyjnych Planów Cenowych zgodnie z Cennikiem właściwym dla Taryfy Progres 399.

3. W ramach Promocji Abonent uzyskuje prawo do korzystania z Usług na specjalnych warunkach promocyjnych określonych w Regulaminie Promocji przez cały okres świadczenia Usług<sup>7</sup>, chyba że z treści Regulaminu Promocji wynika inny termin.

### Urządzenie telekomunikacyjne/inny towar

- 4. Polkomtel umożliwia Abonentowi zakup od Polkomtel/Partnera Plus Urządzeń telekomunikacyjnych/innych towarów po promocyjnej cenie, wskazanej w Załączniku nr 1 do Regulaminu Promocji. Urządzenia telekomunikacyjne nie są samodzielnie przedmiotem Promocji.
- 5. Polkomtel zastrzega, iż dostępność poszczególnych modeli Urządzeń telekomunikacyjnych/innych towarów w Promocji uzależniona jest od aktualnych stanów magazynowych Polkomtel/Partnera Plus.
- 6. Polkomtel informuje, że tablety bez gniazda na Kartę SIM, konsole, opaski monitorujące, zegarki sprzedawane w ramach Promocji nie współpracują z Kartą SIM, udostępnianą wraz z zawarciem Umowy, a tym samym za ich pośrednictwem nie jest możliwe korzystanie z Usług.
- 7. Polkomtel informuje, iż w przypadku zakupu Urządzenia telekomunikacyjnego/innego towaru, sprzedawca ma obowiązek dostarczyć zakupione Urządzenie telekomunikacyjne/inny towar bez wad. Sprzedawca jest odpowiedzialny względem kupującego, jeżeli sprzedane Urządzenie telekomunikacyjne/inny towar ma wadę fizyczną lub prawną (rękojmia). Sprzedawca odpowiada z tytułu rękojmi za wady fizyczne, jeżeli wada fizyczna zostanie stwierdzona przed upływem dwóch lat od dnia wydania Urządzenia telekomunikacyjnego/innego towaru.
- 8. W przypadku, gdy na zakupione Urządzenie telekomunikacyjne/inny towar producent udziela gwarancji, treść gwarancji oraz sposób jej realizacji są ustalane w oświadczeniu gwarancyjnym producenta. okres gwarancji rozpoczyna się w dniu zakupu przez Abonenta Urządzenia telekomunikacyjnego/innego towaru. W celu zgłoszenia roszczeń z tytułu gwarancji należy zwrócić się z dowodem zakupu i dokumentem gwarancyjnym Urządzenia telekomunikacyjnego/innego towaru, jeśli został wydany, do podmiotu świadczącego usługi serwisowe w imieniu producenta. Informacja o podmiotach świadczących usługi serwisowe Urządzeń telekomunikacyjnych/innych towarów dostępnych w ofercie Polkomtel oraz informacje o sposobie kontaktowania się z tymi podmiotami dostępne są w Punktach sprzedaży (obsługi). Informacji o kosztach usług serwisowych Urządzeń telekomunikacyjnych/innych towarów udzielają podmioty, o których mowa w zdaniu poprzednim.
- 9. Polkomtel zwraca uwagę, iż niektóre Urządzenia telekomunikacyjne zawierają aplikacje, które mogą m.in.:
	- a) uruchamiać automatycznie transfer danych poprzez funkcje łączenia się Urządzenia telekomunikacyjnego z Internetem z wykorzystaniem transmisji danych,
	- b) inicjować połączenia o podwyższonej opłacie,
	- c) w sposób automatyczny przesyłać do producentów tych Urządzeń dane osobowe Abonenta,
	- d) powodować przesyłanie do Abonenta informacji handlowych drogą elektroniczną,
	- e) przekazywać do osób trzecich zgody Abonentów na przetwarzanie danych osobowych i otrzymywanie informacji handlowej drogą elektroniczną.
- 10. Wyłącznie odpowiedzialnym za zamierzone skutki działania aplikacji, o których mowa powyżej jest producent takiego Urządzenia telekomunikacyjnego. Polkomtel zachęca więc do szczegółowego zapoznania się z treścią instrukcji obsługi nabywanego w Promocji Urządzenia telekomunikacyjnego, a w szczególności z warunkami korzystania oraz regulaminami serwisów internetowych producentów Urządzeń telefonicznych
- 11. Polkomtel informuje, że Urządzenia telekomunikacyjne z wbudowanym systemem operacyjnym takim jak Apple iPhone OS, Android, Bada, Symbian, Windows Mobile, Windows Phone mogą łączyć się z Internetem w celu pobrania danych, aktualizacji bazy danych, dokonywania aktualizacji i synchronizacji. Opłaty naliczane są zgodnie z Cennikiem właściwym dla posiadanej przez Abonenta taryfy/Promocyjnego Planu Cenowego. W przypadku korzystania z usług telekomunikacyjnych za pomocą wskazanych Urządzeń za granicą w ramach roamingu międzynarodowego, konsekwencją automatycznej wymiany danych jest konieczność ponoszenia dodatkowo opłat za transmisję danych w sieci operatora zagranicznego, zgodnie z aktualnym Cennikiem opłat roamingowych właściwym dla posiadanej przez Abonenta taryfy/Promocyjnego Planu Cenowego. Lista partnerów roamingowych Polkomtel dostępna jest na stronie internetowej [www.plus.pl.](http://www.plus.pl/)
- 12. Polkomtel informuje, że korzystanie z portalu mobilnego wap.plus.pl i m.plus.pl za pomocą przeglądarki Opera jest płatne z uwagi na techniczne rozwiązania zastosowane w tej przeglądarce. Opłaty naliczane są zgodnie z Cennikiem właściwym dla posiadanej przez Abonenta taryfy/Promocyjnego Planu Cenowego.

#### Promocyjna opłata aktywacyjna

 <sup>7</sup> Okres ten liczony jest od dnia aktywacji Karty SIM. Skorzystanie przez Abonenta po zawarciu Umowy z nowej oferty promocyjnej może spowodować utratę prawa do korzystania z usług i pakietów określonych w Regulaminie.

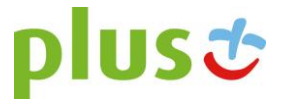

13. Promocyjna opłata aktywacyjna w ramach każdej z Umów zawartych w ramach Promocji wynosi **1 zł** (1,23 zł z VAT) i jest płatna z pierwszym Rachunkiem telefonicznym.

### E-Faktura

14. Abonent, który w ramach Promocji aktywuje elektroniczną fakturę na zasadach określonych w "**Regulaminie wystawiania i przesyłania, w tym udostępniania faktur w formie elektronicznej (e-faktur)**" ("**e-Faktura**") otrzyma 10 zł (12,30 zł z VAT) upustu na abonament ("**Upust**"). Upust będzie przydzielany odrębnie na każdy Okres rozliczeniowy przez cały czas posiadania aktywnej e-Faktury. O przyznaniu Upustu na dany Okres rozliczeniowy decyduje posiadanie aktywnej e-Faktury w ostatnim dniu poprzedniego Okresu rozliczeniowego. Upust będzie przydzielany do czasu dezaktywacji e-Faktury. Ponowna aktywacja e-Faktury wznowi przyznawanie Upustu od następnego Okresu rozliczeniowego po ponownej aktywacji e-Faktury.

#### Bez limitu w Plusie i na stacjonarne – usługa bezpłatna

- 15. Abonent w ramach Promocji otrzyma bezpłatną usługę, w ramach której może przez całą dobę wykonywać nielimitowaną liczbę nieodpłatnych krajowych połączeń głosowych **do sieci Plus i do wszystkich krajowych sieci stacjonarnych<sup>4</sup>** ("**Bez limitu w Plusie i na stacjonarne**"). Krajowe połączenia wykonywane w ramach usługi Bez limitu w Plusie i na stacjonarne nie pomniejszają liczby minut wliczonych w abonament.
- 16. Aktywacja Usługi jest automatyczna i bezpłatna. Abonent nie może zrezygnować z Usługi.

#### Bez limitu do wszystkich – usługa płatna (opcjonalna)

- 17. Abonent, który w ramach Promocji wybierze Promocyjny Plan Cenowy **JA+ Firma 49+** może aktywować płatną usługę, w ramach której może przez całą dobę wykonywać nielimitowaną liczbę nieodpłatnych krajowych połączeń głosowych do wszystkich sieci komórkowych<sup>4</sup> ("**Bez limitu do wszystkich**"). Połączenia wykonywane w ramach usługi Bez limitu do wszystkich nie pomniejszają liczby minut wliczonych w abonament.
- 18. Abonent może korzystać z Usługi Bez limitu do wszystkich na warunkach określonych w tabeli poniżej:

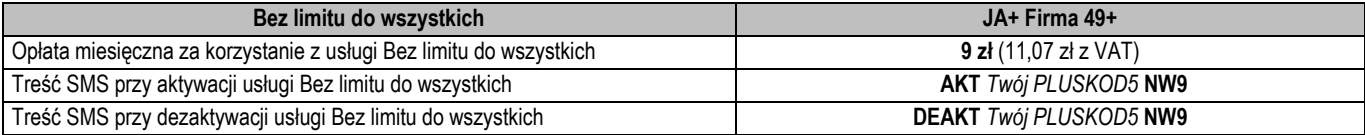

*PLUSKOD5, to hasło abonenckie dla całego Konta Abonenta; składa się z pięciu cyfr i umożliwia uzyskanie wszelkich informacji o Koncie Abonenta. Hasło to pozwala na dokonywanie zmian dla wszystkich numerów telefonów, zarejestrowanych na danym Koncie Abonenta.*

- 19. Aktywacja i dezaktywacja Usługi następują na drugi dzień po przyjęciu zgłoszenia lub wysłaniu bezpłatnej wiadomości SMS z komendą aktywacyjną/dezaktywacyjną. Jeżeli aktywacja/dezaktywacja Usługi nastąpi w trakcie trwania Okresu rozliczeniowego, to opłata miesięczna zostanie zwrócona proporcjonalnie do niewykorzystanej liczby dni w danym Okresie rozliczeniowym.
- 20. Zlecenie aktywacji usługi można złożyć poprzez wysłanie bezpłatnej wiadomości SMS na numer 2601. O przyjęciu przez Polkomtel zlecenia aktywacji Abonent zostanie powiadomiony zwrotną wiadomością SMS.
- 21. Usługa Bez limitu do wszystkich jest aktywna do momentu dezaktywacji. Abonent w każdym momencie może złożyć zlecenie dezaktywacji Usługi poprzez wysłanie bezpłatnej wiadomości SMS na numer 2601, wpisując odpowiednią komendę z tabeli powyżej. O przyjęciu przez Polkomtel zlecenia dezaktywacji Abonent zostanie powiadomiony zwrotną wiadomością SMS.
- 22. Po dezaktywacji Abonent może ponownie aktywować Usługę poprzez wysłanie bezpłatnego SMS na numer 2601 z odpowiednią komendą z tabeli powyżej.

#### Bez limitu do wszystkich – usługa bezpłatna

- 23. Abonent, który w ramach Promocji wybierze Promocyjny Plan Cenowy: **JA+ Firma 59+**, **JA+ Firma 69+**, **JA+ Firma 89+** lub **JA+ Firma 109+** otrzyma w ramach Promocji bezpłatną usługę, w ramach której może przez całą dobę wykonywać nielimitowaną liczbę nieodpłatnych krajowych połączeń głosowych do wszystkich sieci komórkowych<sup>4</sup> ("**Bez limitu do wszystkich**").
- 24. Aktywacja usługi Bez limitu do wszystkich jest automatyczna i bezpłatna. Abonent nie może zrezygnować z usługi Bez limitu do wszystkich.

#### Pakiet 1 GB Non Stop – płatny po okresie bezpłatnym

- 25. W ramach Promocji Abonent, który wybierze Promocyjny Plan Cenowy **JA+ Firma 49+** lub **JA+ Firma 59+** zleca aktywację Pakietu internetowego 1 GB Non Stop ("Pakiet 1 GB Non Stop") do wykorzystania na przesyłanie i odbieranie danych przedstawionych w tabeli zgodnie z pkt 2 powyżej. Pakiet 1 GB Non Stop będzie bezpłatny przez pierwszy pełny miesiąc.
- 26. Aktywacja Pakietu 1GB Non Stop nastąpi w dniu aktywacji Karty SIM na podstawie Umowy i będzie on dostępny w każdym Okresie rozliczeniowym do momentu dezaktywacji Pakietu. Aktywacja i dezaktywacja Pakietu 1GB Non Stop są bezpłatne.
- 27. Opłata miesięczna za Pakiet 1 GB Non Stop po okresie bezpłatnym będzie wynosić 10 zł (12,30 zł z VAT).
- 28. W ramach Pakietu 1GB Non Stop Abonent otrzymuje nieograniczony dostęp do następujących usług: dostęp do Internetu przez połączenia z APN plus, Internet, wap.plus.pl oraz prywatne APN w ramach których może wysyłać lub odbierać dane w technologii LTE, HSPA+, HSPA, 3G, EDGE i GPRS. Pakiet 1 GB Non Stop nie obeimuje transmisji danych w ramach usług: MMS, "Naciśnij i mów", Video streaming" oraz roamingu międzynarodowym, które rozliczane są odpowiednio zgodnie z Cennikiem właściwym dla Promocyjnego Planu Cenowego, z którego korzysta Abonent bądź zgodnie z regulaminem promocyjnych usług: "Videorozmowa – spróbuj i zobacz", "Naciśnij i mów", "Transmisja Video Streaming" oraz "Pakietowa transmisja danych w roamingu" oraz "Pakietowa transmisja danych w roamingu w krajach Unii Europejskiej".
- 29. Możliwość korzystania wysyłania i odbierania danych w technologii LTE nie jest dostępna w ramach roamingu międzynarodowego.
- 30. Korzystanie z możliwości wysyłania i odbierania danych w technologii LTE jest możliwe w ramach Promocji przy pomocy Karty USIM LTE, będącej własnością Polkomtel, Urządzenia telekomunikacyjnego obsługującego transmisję danych LTE oraz w zasięgu technologii LTE.

- 31. Korzystanie z możliwości wysyłania i odbierania danych w technologii LTE przy pomocy Urządzenia telekomunikacyjnego obsługującego transmisję danych LTE jest uzależnione od udostępnienia takiej możliwości przez producenta Urządzenia telekomunikacyjnego. Polkomtel informuje, iż działania lub zaniechania producenta Urządzenia telekomunikacyjnego mogą ograniczać lub uniemożliwiać korzystanie z możliwości wysyłania i odbierania danych w technologii LTE przy pomocy Urządzenia telekomunikacyjnego obsługującego transmisję danych LTE.
- 32. W przypadku zmiany oprogramowania danego Urządzenia telekomunikacyjnego przez użytkownika lub jego aktualizacji przez producenta Urządzenia telekomunikacyjnego Polkomtel nie ponosi odpowiedzialności za skutki z tym związane, w tym w szczególności dotyczące możliwości korzystania z technologii LTE dostępnej w sieci Plus. Polkomtel nie ponosi odpowiedzialności za działania lub zaniechania producenta Urządzenia telekomunikacyjnego, które ograniczają lub uniemożliwiają korzystanie z możliwości wysyłania i odbierania danych w technologii LTE przy pomocy Urządzenia telekomunikacyjnego obsługującego transmisię danych LTE.
- 33. Dla zapewnienia powszechnej dostępności oraz wysokiej jakości działania sieci, Polkomtel zastrzega sobie możliwość zmiany parametrów technicznych transmisji danych w ramach Pakietu 1GB Non Stop po przekroczeniu w jednym Okresie rozliczeniowym 1 GB przesłanych i odebranych danych.
- 34. Istnieje możliwość przywrócenia pełnych parametrów technicznych poprzez włączenie jednego z płatnych pakietów Plus Internet extra zgodnie z obowiązującą promocją "Plus Internet extra" dostępną na stronach [www.plus.pl.](http://www.plus.pl/)
- 35. Abonent w danym Okresie rozliczeniowym może mieć aktywny tylko jeden Pakiet 1 GB Non Stop. Aby aktywować inny Pakiet Non Stop oferowany w ramach promocji "Pakiety Non Stop w ofertach Plus Firma", należy dezaktywować posiadany Pakiet 1 GB Non Stop.
- 36. Pobrane i wysłane dane w ramach "Pakietu 1 GB Non Stop" naliczane są oddzielnie (w ramach jednej sesji w rozliczeniu dziennym). Pobrane i wysłane dane w ramach Pakietu 1 GB Non Stop liczone są co 512kB.
- *37.* Abonent w każdym momencie może złożyć zlecenie dezaktywacji Pakietu 1GB Non Stop poprzez wysłanie bezpłatnej wiadomości SMS na numer 2601, wpisując w jej treści: **DEAKT** *Twój PLUSKOD5* **PIN** *(Twój PLUSKOD5 to hasło abonenckie dla całego Konta Abonenta; składa się z 5 cyfr i umożliwia uzyskanie wszelkich informacji o Koncie Abonenta. Hasło to pozwala na dokonywanie zmian dla wszystkich numerów telefonów, zarejestrowanych na danym Koncie Abonenta).*
- 38. Dezaktywacja Pakietu 1GB Non Stop nastąpi w ciągu 24 godzin od złożenia polecenia dezaktywacji. W przypadku dezaktywacji Pakietu 1GB Non Stop poprzez wysłanie wiadomości SMS, zgodnie z pkt. 37 powyżej, o przyjęciu przez Polkomtel zlecenia dezaktywacji Pakietu 1GB Non Stop Abonent zostanie powiadomiony zwrotną wiadomością SMS. Jeżeli dezaktywacja Pakietu 1GB Non Stop nastąpi w trakcie trwania Okresu rozliczeniowego, to opłata miesięczna zostanie zwrócona proporcjonalnie do niewykorzystanej liczby dni w danym Okresie rozliczeniowym. **Dezaktywacja Pakietu 1GB Non Stop nie jest równoznaczna z zablokowaniem dostępu do Internetu.**
- 39. Po dezaktywacji Pakietu 1GB Non Stop Abonent nie może włączyć ponownie Pakietu 1GB Non Stop, ale może aktywować jeden z pakietów internetowych oferowanych w ramach promocji "Nowe pakiety internetowe Non Stop w ofertach Plus Firma".

#### Pakiety Non Stop - bezpłatne

- 40. Abonent, który w ramach Promocji wybierze jeden z Promocyjnych Planów Cenowych: **JA+ Firma 69+**, **JA+ Firma 89+** lub **JA+ Firma 109+** otrzyma bezpłatny Pakiet internetowy Non Stop **("Pakiet Non Stop").** Abonent nie ma możliwości zmiany ani rezygnacji z Pakietu Non Stop przypisanego do wybranego Promocyjnego Planu Cenowego.
- 41. Aktywacja Pakietu Non Stop jest bezpłatna i nastąpi w dniu aktywacji Karty SIM na podstawie Umowy. Pakiet Non Stop będzie dostępny w każdym Okresie rozliczeniowym.
- 42. W ramach Pakietu Non Stop Abonent otrzymuje nieograniczony dostęp do następujących usług: dostęp do Internetu przez połączenia z APN plus, internet, wap.plus.pl oraz prywatne APN, w ramach których może wysyłać lub odbierać dane w technologii LTE, HSPA+, HSPA, 3G, EDGE i GPRS. Pakiet Non Stop nie obejmuje transmisji danych w ramach usług: MMS, "Naciśnij i mów", Video streaming" oraz roamingu międzynarodowym, które rozliczane są odpowiednio zgodnie z Cennikiem właściwym dla danego Promocyjnego Planu Cenowego, z którego korzysta Abonent bądź zgodnie z regulaminem promocyjnych usług: "Videorozmowa – spróbuj i zobacz", "Naciśnij i mów", "Transmisja Video Streaming", "Pakietowa transmisja danych w roamingu" oraz "Pakietowa transmisja danych w roamingu w krajach Unii Europejskiej".
- 43. Możliwość korzystania wysyłania i odbierania danych w technologii LTE nie jest dostępna w ramach roamingu międzynarodowego.
- 44. Korzystanie z możliwości wysyłania i odbierania danych w technologii LTE jest możliwe w ramach Promocji przy pomocy Karty USIM LTE, będącej własnością Polkomtel, Urządzenia telekomunikacyjnego obsługującego transmisję danych LTE oraz w zasięgu technologii LTE.
- 45. Korzystanie z możliwości wysyłania i odbierania danych w technologii LTE przy pomocy Urządzenia telekomunikacyjnego obsługującego transmisję danych LTE jest uzależnione od udostępnienia takiej możliwości przez producenta Urządzenia telekomunikacyjnego. Polkomtel informuje, iż działania lub zaniechania producenta Urządzenia telekomunikacyjnego mogą ograniczać lub uniemożliwiać korzystanie z możliwości wysyłania i odbierania danych w technologii LTE przy pomocy Urządzenia telekomunikacyjnego obsługującego transmisję danych LTE.
- 46. W przypadku zmiany oprogramowania danego Urządzenia telekomunikacyjnego przez użytkownika lub jego aktualizacji przez producenta Urządzenia telekomunikacyjnego Polkomtel nie ponosi odpowiedzialności za skutki z tym związane, w tym w szczególności dotyczące możliwości korzystania z technologii LTE dostępnej w sieci Plus. Polkomtel nie ponosi odpowiedzialności za działania lub zaniechania producenta Urządzenia telekomunikacyjnego, które ograniczają lub uniemożliwiają korzystanie z możliwości wysyłania i odbierania danych w technologii LTE przy pomocy Urządzenia telekomunikacyjnego obsługującego transmisję danych LTE.
- 47. Dla zapewnienia powszechnej dostępności oraz wysokiej jakości działania sieci, Polkomtel zastrzega sobie możliwość zmiany parametrów technicznych transmisji danych w ramach Pakietu Non Stop, po przekroczeniu w jednym Okresie rozliczeniowym ilości przesłanych i odebranych danych:
	- a) **2GB** przesłanych i odebranych danych w przypadku Promocyjnego Planu Cenowego **JA+ Firma 69+;**
	- b) **5GB** przesłanych i odebranych danych w przypadku Promocyjnego Planu Cenowego **JA+ Firma 89+**
	- c) **7GB** przesłanych i odebranych danych w przypadku Promocyjnego Planu Cenowego **JA+ Firma 109+.**

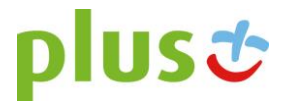

- 48. Pobrane i wysłane dane w ramach Pakietu Non Stop naliczane są oddzielnie (w ramach jednej sesji w rozliczeniu dziennym). Pobrane i wysłane dane w ramach Pakietu Non Stop liczone są co 512kB.
- 49. Część Pakietu Non Stop niewykorzystana w danym Okresie rozliczeniowym nie przechodzi na kolejny Okres rozliczeniowy, a niewykorzystane jednostki nie są zwracane w jakiejkolwiek formie.
- 50. Istnieje możliwość przywrócenia pełnych parametrów technicznych poprzez włączenie jednego z płatnych pakietów Plus Internet extra zgodnie z obowiązującą promocją "Plus Internet extra" dostępną na stronach [www.plus.pl.](http://www.plus.pl/)

### SMS-y i MMS-y bez limitu – usługa płatna (opcjonalna)

- 51. Abonent w ramach Promocji może aktywować usługę, w ramach której może przez całą dobę wysyłać nielimitowaną liczbę nieodpłatnych krajowych wiadomości SMS i MMS do wszystkich krajowych sieci komórkowych<sup>5</sup> ("**SMS-y i MMS-y bez limitu**").
- 52. Abonent może korzystać z Usługi SMS-y i MMS-y bez limitu na warunkach określonych w tabeli poniżej:

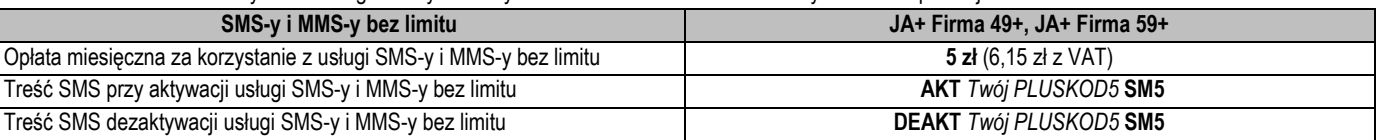

*PLUSKOD5, to hasło abonenckie dla całego Konta Abonenta; składa się z pięciu cyfr i umożliwia uzyskanie wszelkich informacji o Koncie Abonenta. Hasło to pozwala na dokonywanie zmian dla wszystkich numerów telefonów, zarejestrowanych na danym Koncie Abonenta.*

- 53. Zlecenie aktywacji usługi można złożyć poprzez wysłanie bezpłatnej wiadomości SMS na numer 2601. O przyjęciu przez Polkomtel zlecenia aktywacji Abonent zostanie powiadomiony zwrotną wiadomością SMS.
- 54. Aktywacja/dezaktywacja Usługi następuje na drugi dzień po przyjęciu zgłoszenia lub wysłaniu bezpłatnej wiadomości SMS z komendą aktywacyjną/dezaktywacyjną. Jeżeli aktywacja/dezaktywacja Usługi nastąpi w trakcie trwania Okresu rozliczeniowego, to opłata miesięczna zostanie zwrócona proporcjonalnie do niewykorzystanej liczby dni w danym Okresie rozliczeniowym.
- 55. Usługa SMS-y i MMS-y bez limitu jest aktywna do momentu dezaktywacji. Abonent w każdym momencie może złożyć zlecenie dezaktywacji Usługi poprzez wysłanie bezpłatnej wiadomości SMS na numer 2601, wpisując odpowiednią komendę z tabeli powyżej. O przyjęciu przez Polkomtel zlecenia dezaktywacji Abonent zostanie powiadomiony zwrotną wiadomością SMS.
- 56. Po dezaktywacji Abonent może ponownie aktywować usługę SMS-y i MMS-y bez limitu poprzez wysłanie bezpłatnego SMS na numer 2601 z odpowiednią komendą z tabeli powyżej.

#### SMS-y i MMS-y bez limitu – usługa bezpłatna

- 57. Abonent, który w ramach Promocji wybierze Promocyjny Plan Cenowy: **JA+ Firma 69+**, **JA+ Firma 89+** lub **JA+ Firma 109+** otrzyma bezpłatną usługę, w ramach której może przez całą dobę wysyłać nielimitowaną liczbę nieodpłatnych krajowych wiadomości SMS i MMS do wszystkich krajowych sieci komórkowych 5 ("**SMS-y i MMS-y bez limitu**").
- 58. Aktywacja usługi SMS-y i MMS-y bez limitu jest automatyczna i bezpłatna. Abonent nie może zrezygnować z usług SMS-y i MMS-y bez limitu.

Pakiet na odebrane w UE – bezpłatny

- 59. Abonent, który w ramach Promocji wybierze Promocyjny Plan Cenowy **JA+ Firma 89+** lub **JA+ Firma 109+** otrzyma automatycznie aktywowany bezpłatny pakiet minut na połączenia głosowe odebrane we wszystkich krajach Unii Europejskiej oraz Norwegii, Islandii i Liechtensteinie, z zastrzeżeniem poniższych punktów ("**Pakiet na odebrane w UE**"), którego wielkość zależy od wybranego Promocyjnego Planu Cenowego zgodnie z tabelą w pkt. **Błąd! Nie zdefiniowano zakładki.** powyżej. Pakiet na odebrane w UE nie obejmuje połączeń odebranych w sieciach morskich, samolotowych i satelitarnych.
- 60. Aktywacja Pakietu na odebrane w UE jest bezpłatna i nastąpi w dniu aktywacji karty SIM. Abonent nie może zrezygnować z Pakietu na odebrane w UE.
- 61. W przypadku Promocyjnego Planu Cenowego **JA+ Firma 89+** Pakiet na odebrane w UE przyznawany jest jednorazowo na czas oznaczony Umowy, a po wykorzystaniu liczby minut opłaty za połączenia głosowe odebrane we wszystkich krajach Unii Europejskiej oraz Norwegii, Islandii i Liechtensteinie będą naliczane zgodnie z Cennikiem Taryf Progres dla Firm.
- 62. Jeśli Abonent aktywuje jedną z promocyjnych usług: "Wszędzie w Unii", "Wszędzie w Unii dla Stałych Klientów" "Tani Roaming UE!", to:
	- w przypadku Promocyjnego Planu Cenowego **JA+ Firma 109+** opłaty za połączenia przychodzące naliczane będą zgodnie z regulaminami tych usług, a bezpłatne połączenia w ramach Pakietu na odebrane w UE nie będą dostępne;
	- w przypadku Promocyjnego Planu Cenowego **JA+ Firma 89+** opłaty za połączenia przychodzące naliczane będą zgodnie z regulaminami tych usług po wykorzystaniu Pakietu na odebrane w UE..
- 63. W przypadku Promocyjnego Planu Cenowego **JA+ Firma 109+** Polkomtel zastrzega sobie prawo do przerywania połączeń głosowych w ramach Pakietu na odebrane w UE, które jednorazowo będą trwały dłużej niż 120 minut. W przypadku, gdy w jednym Okresie rozliczeniowym liczba połączeń dłuższych niż 120 minut przekroczy 5, Polkomtel może dezaktywować Pakiet na odebrane w UE.
- 64. W przypadku Promocyjnego Planu Cenowego **JA+ Firma 109+** Polkomtel zastrzega sobie prawo do dezaktywacji Pakietu na odebrane w UE w przypadku, gdy Abonent będzie korzystał z odbierania połączeń głosowych we wszystkich krajach Unii Europejskiej oraz Norwegii, Islandii i Liechtensteinie dłużej niż przez 14 dni w każdym z dwóch następujących po sobie pełnych Okresów rozliczeniowych. Pakiet minut na połączenia międzynarodowe i Usługa Wybrany Kierunek Międzynarodowy - bezpłatny
- 65. Abonent, który w ramach Promocji wybierze Promocyjny Plan Cenowy **JA+ Firma 89+** lub **JA+ Firma 109+** otrzyma automatycznie aktywowany pakiet minut na wykonywane z Polski głosowe połączenia międzynarodowe ("Pakiet minut na poł. z Wyb. Kier. Mn.") w ramach promocyjnej usługi **Wybrany Kierunek Międzynarodowy** ("**Usługa**") zgodnie z tabelą w pkt. 2 powyżej. Usługa nie obejmuje międzynarodowych numerów informacyjnych, specjalnych i rozrywkowych oraz połączeń wykonywanych w roamingu.

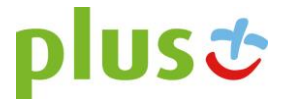

66. W ramach Usługi Abonent może wybrać maksymalnie 5 numerów kierunkowych do krajów dostępnych w Usłudze, na połączenia, z którymi może wykorzystać co miesiąc Pakiet minut na poł. z Wyb. Kier. Mn. (Łącznie na wszystkie wybrane numery). W Usłudze dostępne są kraje z pierwszej strefy taryfowej połączeń międzynarodowych, prezentowanej w tabeli opłat za połączenia międzynarodowe:

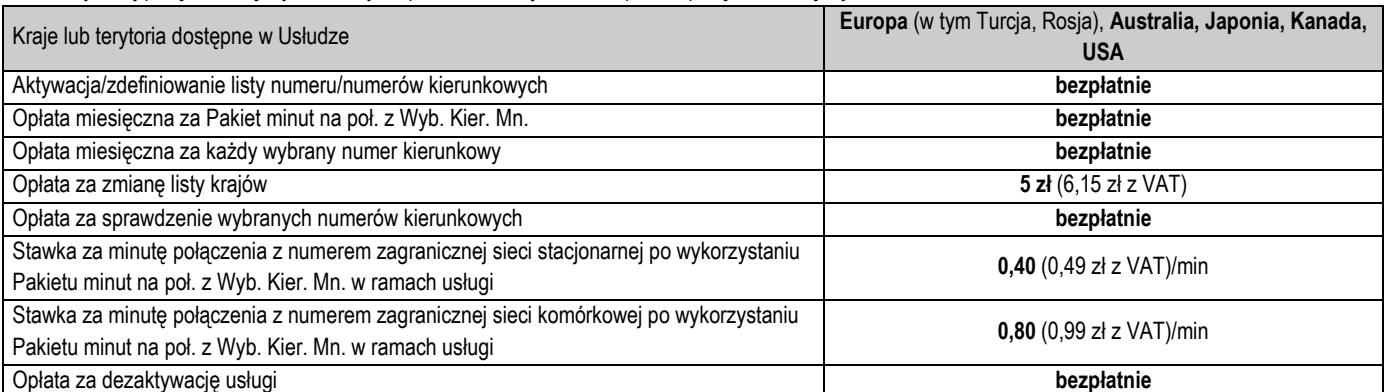

67. Aktywacja Usługi polega na zdefiniowaniu przez Abonenta wybranego numeru lub listy numerów kierunkowych. Zlecenie zdefiniowania numerów kierunkowych można złożyć poprzez kontakt telefoniczny z Działem Obsługi Klienta pod numerem 601102601 lub 2601.8

68. Abonent w każdym momencie może sprawdzić, zmienić i dezaktywować wybrane numery kierunkowe w Usłudze poprzez kontakt telefoniczny z Działem Obsługi Klienta pod numerem 601102601 lub 2601.<sup>9</sup>

- 69. Aktywacja/dezaktywacja Usługi zgodnie z dyspozycją Abonenta następuje następnego dnia po złożeniu zlecenia aktywacji/dezaktywacji Usługi przez Abonenta.
- 70. Uruchomienie Pakietu minut na poł. z Wyb. Kier. Mn. nastąpi w dniu aktywacji Karty SIM. Liczba minut w pierwszym Okresie rozliczeniowym będzie proporcjonalna do liczby dni pomiędzy datą aktywacji a końcem tego Okresu. Minuty niewykorzystane w ramach Pakietu minut na poł. z Wyb. Kier. Mn. w Okresie rozliczeniowym nie przechodzą na kolejny Okres rozliczeniowy i nie są zwracane w jakiejkolwiek formie.
- 71. Jeśli Abonent nie aktywuje Usługi przez zdefiniowanie wybranego numeru kierunkowego lub listy numerów kierunkowych, opłaty za połączenia międzynarodowe naliczane będą zgodnie z Cennikiem właściwym dla Taryfy Progres 399.

#### Pakiet minut w UE – bezpłatny

- 72. Abonent, który w ramach Promocji wybierze Promocyjny Plan Cenowy **JA+ Firma 109+** otrzyma automatycznie aktywowany pakiet minut na głosowe połączenia w roamingu - wykonywane wewnątrz Unii Europejskiej, Norwegii, Islandii i Liechtensteinu ("Pakiet minut w UE"). Połączenia wykonywane w ramach "Pakietu minut w UE" nie pomniejszają liczby minut wliczonych w abonament. Pakiet obejmuje połączenia rozpoczynane i zakańczane na terytorium Unii Europejskiej (oprócz połączeń rozpoczynanych na terytorium Polski), Norwegii, Islandii i Liechtensteinu, nie obejmuje połączeń wykonanych do sieci morskich, samolotowych i satelitarnych **oraz połączeń z numerami Premium.** Niewykorzystane w danym Okresie rozliczeniowym minuty z Pakietu minut w UE nie przechodzą na kolejny Okres rozliczeniowy.
- 73. Aktywacja Pakietu minut w UE jest bezpłatna. Abonent nie może zrezygnować z Pakietu minut w UE.
	- Pakiet 200 minut w UE płatny (opcjonalny)
- 74. Abonent w ramach Promocji może aktywować pakiet 200 minut na połączenia głosowe w roamingu wykonywane wewnątrz Unii Europejskiej, Norwegii, Islandii i Liechtensteinu **("Pakiet 200 minut w UE").** Połączenia wykonywane w ramach Pakietu 200 minut w UE nie pomniejszają liczby minut wliczonych w abonament. Pakiet 200 minut w UE obejmuje połączenia rozpoczynane i zakańczane na terytorium Unii Europejskiej (oprócz połączeń rozpoczynanych na terytorium Polski), Norwegii, Islandii i Liechtensteinu, nie obejmuje połączeń wykonanych do sieci morskich, samolotowych i satelitarnych. Niewykorzystane w danym Okresie rozliczeniowym minuty z Pakietu 200 minut w UE nie przechodzą na kolejny Okres rozliczeniowy.
- 75. Abonent może korzystać z Pakietu 200 minut w UE na warunkach określonych w tabeli poniżej:

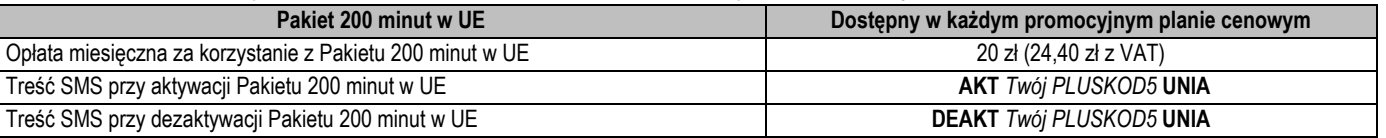

*PLUSKOD5, to hasło abonenckie dla całego Konta Abonenta; składa się z pięciu cyfr i umożliwia uzyskanie wszelkich informacji o Koncie Abonenta. Hasło to pozwala na dokonywanie zmian dla wszystkich numerów telefonów, zarejestrowanych na danym Koncie Abonenta.*

- 76. Aktywacja Pakietu 200 minut w UE następują na drugi dzień po przyjęciu zgłoszenia lub wysłaniu bezpłatnej wiadomości SMS z komendą aktywacyjną. Jeżeli aktywacja Pakietu nastąpi w trakcie trwania Okresu rozliczeniowego, to minuty zostaną przyznane proporcjonalnie do liczby dni pozostających do końca Okresu rozliczeniowego. Także opłata za pakiet zostanie naliczona proporcjonalnie w ten sam sposób.
- 77. Zlecenie uruchomienia Pakietu można złożyć poprzez wysłanie bezpłatnej wiadomości SMS na numer 2601. O przyjęciu przez Polkomtel zlecenia aktywacji Abonent zostanie powiadomiony zwrotną wiadomością SMS.
- 78. Pakiet 200 minut w UE jest aktywny do momentu dezaktywacji. Abonent w każdym momencie może złożyć zlecenie dezaktywacji Pakietu poprzez wysłanie bezpłatnej wiadomości SMS na numer 2601, wpisując odpowiednią komendę z tabeli powyżej. O przyjęciu przez Polkomtel zlecenia dezaktywacji Abonent zostanie powiadomiony zwrotną wiadomością SMS.

<sup>1</sup> <sup>8</sup> Połączenie z Działem Obsługi Klienta: pod nr 601102601 – opłata jak za zwykłe połączenie telefoniczne zgodnie z pakietem taryfowym dostawcy usług, z którego korzysta Abonent; pod nr 2601 - jednorazowa opłata za połączenie z konsultantem 1,60 zł (1,97 zł z VAT)

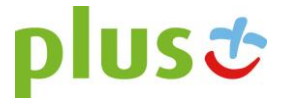

- 79. Dezaktywacja Pakietu 200 minut w UE nastąpi z końcem cyklu rozliczeniowego, w którym została wysłana bezpłatna wiadomość z komendą dezaktywacyjną.
- 80. Abonent w jednym Okresie rozliczeniowym może mieć tylko jeden aktywny Pakiet 200 minut w UE.
- 81. Po dezaktywacji Pakietu 200 minut w UE Abonent może go ponownie aktywować, wysyłając bezpłatnego SMS na numer 2601 z odpowiednią komendą z tabeli powyżej.

### Pakiet MMS - usługa bezpłatna

82. Abonent, który wybierze w ramach Promocji Promocyjny Plan Cenowy **JA+ Firma 49+** lub **JA+ Firma 59+** otrzyma bezpłatnie w każdym pełnym Okresie rozliczeniowym automatycznie aktywowany pakiet 300 MMS-ów do sieci Plus<sup>9</sup> ("Pakiet MMS"). Niewykorzystana w bieżącym Okresie rozliczeniowym część Pakietu MMS nie przechodzi na kolejny Okres rozliczeniowy i nie jest zwracana w jakiejkolwiek formie. Aktywacja Pakietu MMS jest bezpłatna. Abonent nie ma możliwości zmiany lub rezygnacji z Pakietu MMS. Jeżeli uruchomienie Pakietu MMS nastąpi w trakcie Okresu rozliczeniowego, wówczas liczba MMS-ów w Pakiecie MMS będzie proporcjonalna do liczby dni pozostałych do końca Okresu rozliczeniowego.

### Czasoumilacz – usługa płatna po Okresie bezpłatnym

- 83. Abonent w ramach Promocji zleca aktywację usługi "Czasoumilacz" **("Czasoumilacz"),** którą świadczy Polkomtel w ramach usługi o podwyższonej opłacie.
- 84. Czasoumilacz umożliwia Abonentowi zmianę standardowego sygnału odgrywanego podczas oczekiwania na połączenie na inny.
- 85. Aktywacja Czasoumilacza polega na ustawieniu Abonentowi utworu wybranego przez Polkomtel, jako sygnału odgrywanego podczas oczekiwania na połączenie. Abonent może w każdej chwili zmienić ustawiony Utwór zgodnie z Regulaminem Usługi "Czasoumilacz" dostępnym na czasoumilacz.pl.
- 86. Aktywacja Czasoumilacza nastąpi w ciągu 7 dni od daty aktywacji Karty SIM na podstawie Umowy.
- 87. Abonent w powitalnej wiadomości SMS otrzyma informację o długości bezpłatnego Okresu korzystania z Czasoumilacza.
- 88. Abonent w kolejnych wiadomościach SMS otrzyma informację o sposobie korzystania z Czasoumilacza oraz o sposobie jego dezaktywacji.
- 89. W ramach Promocji korzystanie z Czasoumilacza przez Okres 30 dni od jego aktywacji jest bezpłatne. Jeśli przed upływem 30-dniowego bezpłatnego Okresu korzystania z Czasoumilacza, Abonent nie dezaktywuje Czasoumilacza, Czasoumilacz zostanie automatycznie przedłużony na kolejne płatne 30-dniowe Okresy rozliczeniowe. Opłata za korzystanie z Czasoumilacza w każdym 30-dniowym Okresie rozliczeniowym wyniesie 1,64 zł (2,02 zł z VAT).
- 90. W celu dezaktywacji Czasoumilacza Abonent musi wysłać bezpłatną wiadomość SMS o treści "DEZAKTYWACJA" na numer 80333.
- 91. Abonent zostanie poinformowany za pomocą wiadomości SMS o zbliżającym się zakończeniu bezpłatnego Okresu korzystania z Czasoumilacza, o sposobie dezaktywacji Czasoumilacza oraz o automatycznym przedłużeniu Czasoumilacza na kolejne płatne Okresy rozliczeniowe.
- 92. Szczegółowe informacje na temat Czasoumilacza zostały opisane w Regulaminie Usługi "Czasoumilacz" dostępnym na czasoumilacz.pl

### JA+ Zdrowie – usługa płatna po okresie bezpłatnym

- 93. W ramach Promocji Abonent zleca aktywację usługi dostępowej "Ja+ Zdrowie" ("Usługa Dostępowa"), która umożliwia skorzystanie z transmisji danych do aplikacji "Ja+ Zdrowie", umożliwiającej korzystanie z usługi "Wirtualna Przychodnia" (m.in. porady profilaktyczno-medyczne), na zasadach określonych w Regulaminie usługi dostępowej "Ja+ Zdrowie" dostępnej na [www.plus.pl.](http://www.plus.pl/) Regulamin Usługi Dostępowej stanowi Załącznik nr 2 do Regulaminu Promocji.
- 94. Abonent zostanie zwolniony z opłaty za pierwszy pełny Okres rozliczeniowy. W przypadku aktywowania Usługi Dostępowej w trakcie Okresu rozliczeniowego, Abonent zostanie zwolniony z opłaty również za korzystanie z Usługi Dostępowej do końca tego pierwszego niepełnego Okresu rozliczeniowego. Po tym Okresie, o ile nie dokona dezaktywacji Usługi Dostępowej, Abonent będzie płacił z góry opłatę w kwocie 4,06 zł (4,99 zł z VAT) za każdy Okres rozliczeniowy, w którym ma możliwość korzystania z Usługi Dostępowej, z zastrzeżeniem dalszych postanowień niniejszego ustępu. W przypadku zakończenia świadczenia Usługi Dostępowej w trakcie Okresu rozliczeniowego, opłata za dany Okres rozliczeniowy zostanie proporcjonalnie naliczona. Opłaty za połączenia w roamingu będą naliczane zgodnie z cennikiem świadczenia usług telekomunikacyjnych i nie są wliczone w opłatę za Usługę Dostępową, o której mowa w zdaniu trzecim powyżej.
- 95. Abonent zlecając aktywację Usługi Dostępowej akceptuje Regulamin usługi dostępowej "Ja+Zdrowie" oraz usługi Wirtualna Przychodnia, świadczonej przez Falck Medycyna Sp. z o.o., oraz wyraża zgodę na przekazanie przez Polkomtel swoich danych (imię, nazwisko, numer telefonu, PESEL, NIP) do Falck Medycyna Sp. z o.o. w celu świadczenia Usługi Wirtualna Przychodnia oraz przekazywania w toku świadczenia tej usługi danych identyfikujących Abonenta i jego numer telefonu do Falck Medycyna Sp. z o.o. jako łączącego się z aplikacją lub infolinią.

### **§ 3 WARUNKI SPECJALNE**

- 1. Zmiana wybranego pierwotnie Promocyjnego Planu Cenowego na inny Promocyjny Plan Cenowy wymieniony w § 2 pkt. 2 nie powoduje dezaktywacji Pakietu MMS, Pakietu Non Stop, Pakietu minut na poł. z Wyb. Kier. Mn., Pakietu minut w UE, Pakietu 200 minut w UE, Upustu oraz usług Bez limitu w Plusie i na stacjonarne, Bez limitu do wszystkich, SMS-y i MMS-y bez limitu, Wybrany Kierunek Międzynarodowy, Odebrane w UE, Czasoumilacz, JA+ Zdrowie pod warunkiem, że wymienione Pakiety i Usługi są dostępne w nowo wybranych promocyjnych planach cenowych i nie kolidują z Pakietami/Usługami przypisanymi do nowych Promocyjnych Planów Cenowych.
- 2. Przypisanie Umowy (numeru telefonicznego) do innego Konta Abonenta oraz przeniesienie na inny podmiot praw i obowiązków wynikających z Umowy powoduje utratę niewykorzystanego limitu danych z Pakietu Non Stop z danego Okresu rozliczeniowego.
- 3. Przypisanie Umowy (numeru telefonicznego) do innego konta Abonenta oraz przeniesienie na inny podmiot praw i obowiązków wynikających z Umowy nie powoduje dezaktywacji aktywnych usług i pakietów przypisanych dla danego Promocyjnego Planu Cenowego.

1. Limit kredytowy wynosi 244 zł.

**<sup>§ 4</sup> LIMIT KREDYTOWY I KAUCJA**

j <sup>9</sup> Wiadomości multimedialne MMS nie mogą być wykorzystywane na usługi wykonywane w roamingu, usługi międzynarodowe, usługi Premium Rate, usługi dostępu do serwisów rozrywkowych i informacyjnych. Jeden MMS=100kB, przy czym każde rozpoczęte 100kB wysłanych danych pomniejsza Pakiet MMS o jednego MMSa.

2. Polkomtel jest uprawniony do żądania od Abonenta Kaucji według następujących zasad:

- a. w przypadku określonym w § 11 ust. 1 lit. g Regulaminu 380 zł,
- b. w przypadkach określonych w § 11 ust. 1 lit. c, lit. d, lit. f, lub w § 6 ust. 12 Regulaminu 1500 zł,
- c. w przypadku określonym w § 11 ust. 1 lit. h Regulaminu 3800 zł, d. w przypadkach określonych w § 11 ust. 1 lit. a, lit. b Regulaminu -
- d. w przypadkach określonych w § 11 ust. 1 lit. a, lit. b Regulaminu 7600 zł,<br>e. w przypadkach określonych w § 11 ust. 1 lit. e Regulaminu w stopniu: niski
- e. w przypadkach określonych w § 11 ust. 1 lit. e Regulaminu w stopniu: niski 400 zł, średni 1500 zł, wysoki 7600 zł.

## 3. Kaucja podlega zwrotowi po terminowym opłaceniu przez Abonenta należności wynikających z:

- f. 3 kolejnych Rachunków telefonicznych w przypadku Kaucji w kwocie 380 zł lub 400 zł,
- g. 6 kolejnych Rachunków telefonicznych w przypadkach Kaucji w kwocie 1500 zł,
- h. 12 kolejnych Rachunków telefonicznych w przypadku Kaucji w kwocie 3800 zł lub 7600 zł.

Kody promocji dla Klientów spełniających warunek w § 1: **XJESA24A09; XJESA24B09; XJESA24C09; XJESA24D09 XJESA36A09; XJESA36B09; XJESA36C09; XJESA36D09**

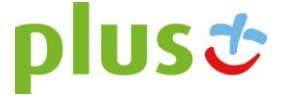

### **Załącznik nr 2**

**do Regulaminu Promocji** "JA+ Firma ekonomiczna bez końca w Sklepie Internetowym"

Regulamin usługi dostępowej "Ja+ Zdrowie"

(wersja T&B/POS z dnia 30.11.2015 r.)

- 1. Usługa dostępowa "Ja+Zdrowie" ("Usługa") jest świadczona przez Polkomtel Sp. z o.o. z siedzibą w Warszawie, ul. Konstruktorska 4, 02-673 Warszawa, zarejestrowaną w rejestrze przedsiębiorców Krajowego Rejestru Sądowego prowadzonym przez Sąd Rejonowy dla m.st. Warszawy, XIII Wydział Gospodarczy Krajowego Rejestru Sądowego pod nr KRS: 0000419430, kapitał zakładowy 3.510.300.000 zł, NIP 527-10-37-727, REGON 011307968 ("Polkomtel"). Dział Obsługi Klienta tel. 601102601, fax 601102602 (opłaty jak za zwykłe połączenie telefoniczne zgodnie z pakietem taryfowym dostawcy usług, z którego korzysta Abonent), e-mail: < bok@plus.pl >.
- 2. Usługa jest świadczona dla osób fizycznych, w tym prowadzących działalność gospodarczą, posiadających status Abonenta w rozumieniu Regulaminu świadczenia usług telekomunikacyjnych przez POLKOMTEL sp. z o.o. – Abonament ("Klienci"), którzy zlecą aktywację Usługi.
- 3. Aktywacja Usługi następuje po podpisaniu przez Klienta umowy o świadczenie usług telekomunikacyjnych w ramach promocji, której częścią jest Usługa ("Promocja"). Klient podpisując umowę zleca aktywację Usługi.
- 4. Klient może dezaktywować Usługę poprzez wysłanie sms o treści "STOP Zdrowie2"na numer 80112 z numeru telefonu (MSISDN), do którego została aktywowana Usługa (Numer bezpłatny w kraju; w roamingu międzynarodowym opłata jak za zwykłą wiadomość SMS wysłaną na numer krajowy, zgodnie z cennikiem właściwym dla taryfy/promocyjnego planu cenowego, z którego korzysta Abonent).
- 5. W Okresie świadczenia Usługi, Klient uzyskuje możliwość skorzystania z transmisji danych dla numeru MSISDN Klienta, dla którego aktywowana została Usługa, służącej do korzystania z usługi "Wirtualna Przychodnia", świadczonej przez Falck Medycyna Sp. z o.o. z siedzibą w Warszawie ("Falck"), na podstawie "Regulaminu usługi Wirtualna Przychodnia" ("Regulamin Falck"), z wykorzystaniem Aplikacji "Ja+Zdrowie" ("Aplikacja").
- 6. Klient korzystający z Usługi uzyskuje prawo do skorzystania z usługi "Wirtualna Przychodnia" na zasadach określonych w Regulaminie Falck, bez ponoszenia opłat. Polkomtel nie ponosi odpowiedzialności za usługę "Wirtualna Przychodnia".
- 7. Klient ma również możliwości skorzystania z usługi "Wirtualna Przychodnia" za pośrednictwem infolinii pod numerem +48 601-100-500. Klient jest uprawniony do korzystania w ramach Usługi z ww. infolinii.
- 8. Z tytułu udostępnienia Klientowi Usługi, Klient będzie płacił opłatę abonamentową w kwocie 4,99 zł brutto (4,06 zł netto) za każdy Okres Rozliczeniowy, w którym ma możliwość korzystania z Usługi, z zastrzeżeniem dalszych postanowień niniejszego ustępu. Klient zostanie zwolniony z opłaty za pierwszy pełny Okres Rozliczeniowy. W przypadku aktywowania Usługi w trakcie Okresu Rozliczeniowego, Klient zostanie zwolniony z opłaty również za korzystanie z Usługi do końca tego pierwszego niepełnego Okresu Rozliczeniowego. W przypadku zakończenia świadczenia Usługi w trakcie Okresu Rozliczeniowego, opłata abonamentowa za dany Okres Rozliczeniowy zostanie proporcjonalnie obniżona. Opłaty za połączenia w roamingu będą naliczane zgodnie z cennikiem świadczenia usług telekomunikacyjnych i nie są wliczone w opłatę abonamentową za Usługę, o której mowa w zdaniu pierwszym. Opłata abonamentowa będzie naliczana z góry.
- 9. Dane przesyłane w ramach Usługi nie pomniejszają ilości danych w pakietach danych przyznanych Klientowi w ramach innych usług i nie są wliczane (nie pomniejszają) limitu transmisji danych dostępnych w ramach promocji, z której korzysta Klient. Po zmianie parametrów technicznych transmisji danych, zgodnie z postanowieniami odpowiedniego regulaminu promocji, z której korzysta Klient, może być niemożliwe korzystanie z Aplikacji z wykorzystaniem Usługi.
- 10. Polkomtel poinformuje klienta SMSem lub e-mailem o zakończeniu świadczenia Usługi z co najmniej 30 dniowym wyprzedzeniem.
- 11. Klient zlecając aktywację Usługi akceptuje Regulamin Usługi oraz Regulamin Falck oraz wyraża zgodę na przekazanie przez Polkomtel swoich danych (imię, nazwisko, numer telefonu, PESEL, NIP) do Falck w celu świadczenia usługi Wirtualna Przychodnia oraz przekazywania w toku świadczenia tej usługi danych identyfikujących Klienta i jego numer telefonu do Falck jako łączącego się z Aplikacją lub infolinią.
- 12. W sprawach nieuregulowanych w Regulaminie zastosowanie znajdują postanowienia Umowy o świadczenie usług telekomunikacyjnych i Regulaminu świadczenia usług telekomunikacyjnych przez POLKOMTEL sp. z o.o. – Abonament.
- 13. Regulamin wchodzi w życie z dniem 30 listopada 2015 r.

#### **Regulamin Usługi Wirtualna Przychodnia**

(wersja z dnia 2.11.2015 r.)

**§ 1**

### **[Postanowienia ogólne]**

- 1. Niniejszy Regulamin określa warunki świadczenia usługi Wirtualna Przychodnia ("Usługa") przez Falck Medycyna Sp. z o.o. z siedzibą w Warszawie, ul. Jana Olbrachta 94, 01-102 Warszawa, zarejestrowaną w rejestrze przedsiębiorców Krajowego Rejestru Sądowego, prowadzonym przez Sąd Rejonowy dla m. st. Warszawy XII Wydział Gospodarczy Krajowego Rejestru Sądowego, pod numerem KRS 0000213143, NIP 5272435938, kapitał zakładowy: 17500000 zł ("Falck").
- 2. Usługa polega na:
	- udzielaniu porady/konsultacji profilaktyczno-medycznych (opinia lekarza/pielęgniarki odnośnie danej sytuacji na podstawie uzyskanych w trakcie kontaktu informacji) – przez lekarza całodobowo, przez pielęgniarkę/położną codziennie w godz. 8:00-22:00;
	- udzielaniu informacji medycznej dotyczącej takich zagadnień jak: kolejki w ramach NFZ, adresy i telefony do Nocnej i Świątecznej Pomocy Lekarskiej, podstawowe informacje dotyczące funkcjonowania systemu opieki zdrowotnej w Polsce (POZ, AOS, tryb skierowania do szpitala) – codziennie w godz. 8:00-22:00;
	- W ramach usługi nie będą wystawiane skierowania, zaświadczenia, zlecenia, zwolnienia lekarskie i recepty oraz inne dokumenty;
	- Usługa nie jest przeznaczona dla celów ratowania zdrowia i życia i w takich sytuacjach należy skontaktować się z Pogotowiem Ratunkowym;

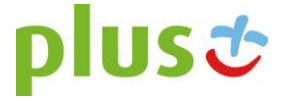

- Porada/konsultacja nie zastępuje wizyty u lekarza. Udzielona odpowiedź ma charakter informacyjny i ogólny, nie może być traktowana jako diagnoza;
- Porada/konsultacja nie powinna stanowić podstawy do zmiany sposobu uprzednio zalecanej diagnostyki czy sposobu leczenia;

Porada/konsultacja przeznaczona dla dzieci powinna być poprzedzona osobistym kontaktem z lekarzem i uprzednim badaniem lekarskim.

Prowadzone w ramach Usługi działania nie stanowią czynności z zakresu udzielania świadczeń zdrowotnych w rozumieniu przepisów Ustawy z dnia 27 sierpnia 2004 r. o świadczeniach opieki zdrowotnej finansowanych ze środków publicznych (t.j. Dz.U. z 2015, poz. 581 ze zm.), ani świadczeń zdrowotnych w rozumieniu przepisów Ustawy z dnia 15 kwietnia 2011 r. o działalności leczniczej (t.j. Dz.U. z 2015 r., poz. 618 ze zm.). Porady i konsultacje medyczne nie stanowią orzeczenia o stanie zdrowia w rozumieniu przepisów obowiązującego prawa, w tym w szczególności przepisów ustawy z dnia 5 grudnia 1996 r. o zawodach lekarza i lekarza dentysty (tj. Dz.U. z 2015 r., poz. 464 ze zm.) oraz ustawy z dnia 15 lipca 2011 r. o zawodach pielęgniarki i położnej (t.j. Dz.U. z 2014 r., poz. 1435 ze zm.).

Usługa jest usługą testową, stąd też niektóre funkcjonalności Usługi mogą nie działać prawidłowo, co Użytkownik przyjmuje do wiadomości i w pełni akceptuje. w tym Usługa może być niedostępna w godzinach wskazanych powyżej.

- 3. Z Usługi mogą korzystać osoby fizyczne, w tym prowadzące działalność gospodarczą, posiadających status Abonenta w rozumieniu Regulaminu świadczenia usług telekomunikacyjnych przez POLKOMTEL sp. z o.o. – Abonament ("Klienci"), którzy korzystają z usługi dostępowej "Ja+Zdrowie", świadczonej przez Polkomtel Sp. z o.o. z siedzibą w Warszawie, ul. Konstruktorska 4 ("Polkomtel"), i którzy wyrazili zgodę na przekazanie Falck ich danych przez Polkomtel Sp. z o.o. ("Klienci").
- 4. W tym samym czasie co Klienci z Usługi mogą korzystać członkowie ich rodzin (dzieci, małżonek), o ile zostaną wskazani przez Klienta podczas rozmowy z konsultantem Falck ("Rodzina"), która zostanie zainicjowana przez Falck po aktywacji Usługi. Niepełnoletnie dzieci mogą korzystać z Usługi wyłącznie w obecności rodzica.

Ilekroć mowa w Regulaminie o Użytkowniku określenie to obejmuje Klienta i Rodzinę.

- 5. Usługa może być świadczona w formie wideo/audio/czatu z wykorzystaniem aplikacji "Ja+Zdrowie" ("Aplikacja"). Link do Aplikacji zostanie udostępniony Użytkownikowi w wiadomości SMS.
- 6. Możliwe będzie również korzystanie z Usługi za pośrednictwem infolinii Falck dostępnej pod numerem telefonu +48 601-100-500 ("Infolinia"). Z infolinią można się połączyć wyłącznie z numeru telefonu dla którego aktywowana została usługa dostępowa "Ja+Zdrowie".
- 7. Użytkownik nie będzie ponosił na rzecz Falck opłat z tytułu korzystania z Usługi. Usługa nie polega na zapewnieniu połączeń do i z Aplikacji oraz połączenia z Infolinią, z których to usług Użytkownik może korzystać na zasadach określonych w umowie z dostawcą tych usług (w przypadku Infolinii – Polkomtel).
- 8. Usługa jest świadczona w ramach dostępnych zasobów (dostępność lekarza i pielęgniarki) i Falck nie gwarantuje Użytkownikowi możliwości skorzystania z Usługi w przypadku równoległego korzystania z Usługi przez innych Użytkowników.
- 9. Falck jest uprawniona do posługiwania się przy świadczeniu Usługi osobami trzecimi (lekarzami, pielęgniarkami) współpracującymi z Falck na podstawie umów cywilnoprawnych
- 10. Korzystanie z usług Falck jest dobrowolne. Falck nie ponosi odpowiedzialności za zakres i prawdziwość danych podanych przez Użytkownika i skutki z tym związane.

### **§ 2**

### **[Korzystanie z Usługi]**

- 1. Korzystanie z Usługi możliwe jest za pośrednictwem Aplikacji lub za pośrednictwem Infolinii.
- 2. Falck utworzy Klientowi konto do korzystania z Aplikacji w terminie do 3 dni od aktywacji usługi dostępowej "Ja+Zdrowie" i poinformuje o tym Klienta za pośrednictwem wiadomości SMS. W przypadku Rodziny Usługa będzie aktywna od momentu wskazania poszczególnych jej członków do korzystania z Usługi przez Klienta. W celu rozpoczęcia korzystania z Aplikacji, Użytkownik powinien zalogować się do Aplikacji przy użyciu danych do logowania na konto Klienta wskazanych w wiadomości SMS. Konto w Aplikacji zostanie usunięte przez Falck po utracie przez Klienta prawa do korzystania z Usługi.
- 3. Użytkownik zobowiązany jest do korzystania z Aplikacji i Infolinii zgodnie z ich przeznaczeniem. Zakazuje się dostarczania za pomocą Aplikacji i Infolinii informacji niezgodnych z prawem. Falck jest uprawniony do zablokowania Użytkownikowi możliwości korzystania z Aplikacji i Infolinii w przypadku gdy Użytkownik korzystając z Usługi narusza przepisy prawa lub dobre obyczaje.
- 4. Falck zastrzega sobie prawo czasowego zawieszenia świadczenia Usługi w związku z modernizacją lub pracami serwisowymi systemu wykorzystywanego do świadczenia Usługi.
- 5. W Aplikacji mogą być wyświetlane reklamy, na co Użytkownik wyraża zgodę rozpoczynając korzystanie z Aplikacji. Za treść reklam odpowiadają podmioty, które zleciły emisję reklam.
- 6. Użytkownik powinien zgłaszać wszelkie nieprawidłowości w funkcjonowaniu Usługi telefonicznie pod numer 601102601 (koszt połączenia według taryfy operatora telekomunikacyjnego, z którego korzysta Użytkownik).
- 7. Do korzystania z Usługi konieczne jest urządzenie/łącze spełniające poniższe wymagania:

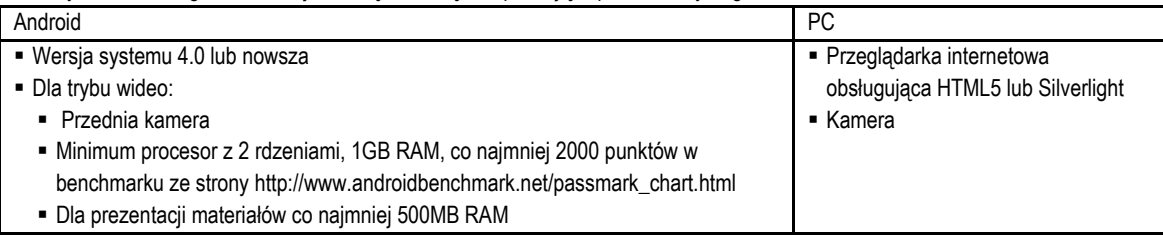

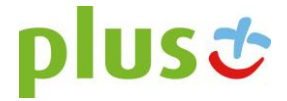

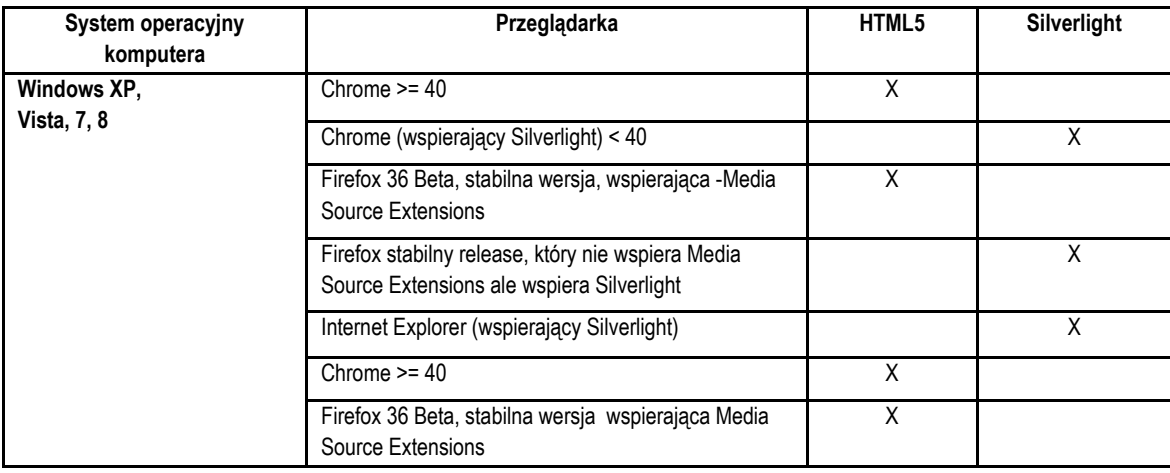

*Minimalna wymagana przepustowość łącza dla transmisji wideo: 200-240 kbps, optymalna: 1 Mbps. Poniżej tej przepustowości można korzystać z audio i czatu.*

*Minimalna wymagana przepustowość dla kanału Audio: 26,5 kbps. Poniżej tej częstotliwości można korzystać z czatu.*

**§ 3**

## **[Reklamacje]**

- 1. Reklamacje dotyczące Usługi należy zgłaszać e-mailem na adres: < dok@falck.pl > lub pocztą na adres siedziby Falck.
- 2. Reklamacje będą rozpatrywane w terminie 14 dni od dnia otrzymania reklamacji przez Falck. W przypadku gdy rozpatrzenie reklamacji z powodu zawiłości sprawy lub innych przyczyn niezależnych od Falck nie będzie możliwe w terminie wskazanym powyżej, Falck poinformuje Użytkownika o niemożliwości rozpatrzenia reklamacji w ww. terminie i reklamacja zostanie rozpatrzona w terminie 30 dni od dnia jej otrzymania.

### **§ 4**

### **[Dane osobowe, dane o stanie zdrowia]**

- 1. Administratorem danych osobowych gromadzonych i przetwarzanych w związku z Usługą jest Falck Medycyna Sp. z o.o. z siedzibą w Warszawie, ul. Jana Olbrachta 94, 01-102 Warszawa. Dane osobowe są przetwarzane przez Falck w celu świadczenia Usługi oraz archiwizacji oraz działań marketingowych.
- 2. W związku ze świadczeniem Usługi gromadzone są dane dotyczące stanu zdrowia Użytkownika. Komunikacja z Użytkownikiem jest rejestrowana, w tym w przypadku komunikacji video – wizerunek (obraz i dźwięk). Falck jest uprawniona do przetwarzania ww. danych w związku z Usługą.
- 3. Klient akceptując Regulamin upoważnia Falck do przekazywania swoich danych osobowych (imię i nazwisko, numer PESEL, NIP, numer MSISDN, dane adresowe, informacja o korzystaniu z Usługi) do Polkomtel w celu rozpatrzenia i udzielenia odpowiedzi na reklamacje dotyczące usługi dostępowej Polkomtel lub Usługi, jak również w celu weryfikacji uprawniania Użytkownika do korzystania z Usługi, z zastrzeżeniem, że dane takie mogą być przekazywane wielokrotnie, na bieżąco w czasie dostępności Usługi, w celu uwzględnienia zmian tych danych.
- 4. Użytkownik może w każdym czasie odwołać zgodę na przekazywanie danych wskazanych powyżej pomiędzy Falck a Polkomtel, przy czym odwołanie zgody w trakcie korzystania z Usługi spowoduje bezpowrotną dezaktywacją Usługi dla tego Użytkownika.

### Regulamin usługi dostępowej "Ja+ Zdrowie"

(wersja T&B/POS z dnia 30.11.2015 r.)

- 14. Usługa dostępowa "Ja+Zdrowie" ("Usługa") jest świadczona przez Polkomtel Sp. z o.o. z siedzibą w Warszawie, ul. Konstruktorska 4, 02-673 Warszawa, zarejestrowaną w rejestrze przedsiębiorców Krajowego Rejestru Sądowego prowadzonym przez Sąd Rejonowy dla m.st. Warszawy, XIII Wydział Gospodarczy Krajowego Rejestru Sądowego pod nr KRS: 0000419430, kapitał zakładowy 3.510.300.000 zł, NIP 527-10-37-727, REGON 011307968 ("Polkomtel"). Dział Obsługi Klienta tel. 601102601, fax 601102602 (opłaty jak za zwykłe połączenie telefoniczne zgodnie z pakietem taryfowym dostawcy usług, z którego korzysta Abonent), e-mail: < bok@plus.pl >.
- 15. Usługa jest świadczona dla osób fizycznych, w tym prowadzących działalność gospodarczą, posiadających status Abonenta w rozumieniu Regulaminu świadczenia usług telekomunikacyjnych przez POLKOMTEL sp. z o.o. – Abonament ("Klienci"), którzy zlecą aktywację Usługi.
- 16. Aktywacja Usługi następuje po podpisaniu przez Klienta umowy o świadczenie usług telekomunikacyjnych w ramach promocji, której częścią jest Usługa ("Promocja"). Klient podpisując umowę zleca aktywację Usługi.
- 17. Klient może dezaktywować Usługę poprzez wysłanie sms o treści "STOP\_Zdrowie2"na numer 80112 z numeru telefonu (MSISDN), do którego została aktywowana Usługa (Numer bezpłatny w kraju; w roamingu międzynarodowym opłata jak za zwykłą wiadomość SMS wysłaną na numer krajowy, zgodnie z cennikiem właściwym dla taryfy/promocyjnego planu cenowego, z którego korzysta Abonent).
- 18. W Okresie świadczenia Usługi, Klient uzyskuje możliwość skorzystania z transmisji danych dla numeru MSISDN Klienta, dla którego aktywowana została Usługa, służącej do korzystania z usługi "Wirtualna Przychodnia", świadczonej przez Falck Medycyna Sp. z o.o. z siedzibą w Warszawie ("Falck"), na podstawie "Regulaminu usługi Wirtualna Przychodnia" ("Regulamin Falck"), z wykorzystaniem Aplikacji "Ja+Zdrowie" ("Aplikacja").
- 19. Klient korzystający z Usługi uzyskuje prawo do skorzystania z usługi "Wirtualna Przychodnia" na zasadach określonych w Regulaminie Falck, bez ponoszenia opłat. Polkomtel nie ponosi odpowiedzialności za usługę "Wirtualna Przychodnia".

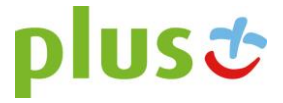

- 20. Klient ma również możliwości skorzystania z usługi "Wirtualna Przychodnia" za pośrednictwem infolinii pod numerem +48 601-100-500. Klient jest uprawniony do korzystania w ramach Usługi z ww. infolinii.
- 21. Z tytułu udostępnienia Klientowi Usługi, Klient będzie płacił opłatę abonamentową w kwocie 4,99 zł brutto (4,06 zł netto) za każdy Okres Rozliczeniowy, w którym ma możliwość korzystania z Usługi, z zastrzeżeniem dalszych postanowień niniejszego ustępu. Klient zostanie zwolniony z opłaty za pierwszy pełny Okres Rozliczeniowy. W przypadku aktywowania Usługi w trakcie Okresu Rozliczeniowego, Klient zostanie zwolniony z opłaty również za korzystanie z Usługi do końca tego pierwszego niepełnego Okresu Rozliczeniowego. W przypadku zakończenia świadczenia Usługi w trakcie Okresu Rozliczeniowego, opłata abonamentowa za dany Okres Rozliczeniowy zostanie proporcjonalnie obniżona. Opłaty za połączenia w roamingu będą naliczane zgodnie z cennikiem świadczenia usług telekomunikacyjnych i nie są wliczone w opłatę abonamentową za Usługę, o której mowa w zdaniu pierwszym. Opłata abonamentowa będzie naliczana z góry.
- 22. Dane przesyłane w ramach Usługi nie pomniejszają ilości danych w pakietach danych przyznanych Klientowi w ramach innych usług i nie są wliczane (nie pomniejszają) limitu transmisji danych dostępnych w ramach promocji, z której korzysta Klient. Po zmianie parametrów technicznych transmisji danych, zgodnie z postanowieniami odpowiedniego regulaminu promocji, z której korzysta Klient, może być niemożliwe korzystanie z Aplikacji z wykorzystaniem Usługi.
- 23. Polkomtel poinformuje klienta SMSem lub e-mailem o zakończeniu świadczenia Usługi z co najmniej 30 dniowym wyprzedzeniem.
- 24. Klient zlecając aktywację Usługi akceptuje Regulamin Usługi oraz Regulamin Falck oraz wyraża zgodę na przekazanie przez Polkomtel swoich danych (imię, nazwisko, numer telefonu, PESEL, NIP) do Falck w celu świadczenia usługi Wirtualna Przychodnia oraz przekazywania w toku świadczenia tej usługi danych identyfikujących Klienta i jego numer telefonu do Falck jako łączącego się z Aplikacją lub infolinią.
- 25. W sprawach nieuregulowanych w Regulaminie zastosowanie znajdują postanowienia Umowy o świadczenie usług telekomunikacyjnych i Regulaminu świadczenia usług telekomunikacyjnych przez POLKOMTEL sp. z o.o. – Abonament.
- 26. Regulamin wchodzi w życie z dniem 30 listopada 2015 r.

#### **Regulamin Usługi Wirtualna Przychodnia**

(wersja z dnia 2.11.2015 r.)

**§ 1**

### **[Postanowienia ogólne]**

- 11. Niniejszy Regulamin określa warunki świadczenia usługi Wirtualna Przychodnia ("Usługa") przez Falck Medycyna Sp. z o.o. z siedzibą w Warszawie, ul. Jana Olbrachta 94, 01-102 Warszawa, zarejestrowaną w rejestrze przedsiębiorców Krajowego Rejestru Sądowego, prowadzonym przez Sąd Rejonowy dla m. st. Warszawy XII Wydział Gospodarczy Krajowego Rejestru Sądowego, pod numerem KRS 0000213143, NIP 5272435938, kapitał zakładowy: 17500000 zł ("Falck").
- 12. Usługa polega na:
	- udzielaniu porady/konsultacji profilaktyczno-medycznych (opinia lekarza/pielęgniarki odnośnie danej sytuacji na podstawie uzyskanych w trakcie kontaktu informacji) – przez lekarza całodobowo, przez pielęgniarkę/położną codziennie w godz. 8:00-22:00;
	- udzielaniu informacji medycznej dotyczącej takich zagadnień jak: kolejki w ramach NFZ, adresy i telefony do Nocnej i Świątecznej Pomocy Lekarskiej, podstawowe informacje dotyczące funkcjonowania systemu opieki zdrowotnej w Polsce (POZ, AOS, tryb skierowania do szpitala) – codziennie w godz. 8:00-22:00;
	- W ramach usługi nie będą wystawiane skierowania, zaświadczenia, zlecenia, zwolnienia lekarskie i recepty oraz inne dokumenty;
	- Usługa nie jest przeznaczona dla celów ratowania zdrowia i życia i w takich sytuacjach należy skontaktować się z Pogotowiem Ratunkowym;
	- Porada/konsultacja nie zastępuje wizyty u lekarza. Udzielona odpowiedź ma charakter informacyjny i ogólny, nie może być traktowana jako diagnoza;
	- Porada/konsultacja nie powinna stanowić podstawy do zmiany sposobu uprzednio zalecanej diagnostyki czy sposobu leczenia;
	- Porada/konsultacja przeznaczona dla dzieci powinna być poprzedzona osobistym kontaktem z lekarzem i uprzednim badaniem lekarskim.

Prowadzone w ramach Usługi działania nie stanowią czynności z zakresu udzielania świadczeń zdrowotnych w rozumieniu przepisów Ustawy z dnia 27 sierpnia 2004 r. o świadczeniach opieki zdrowotnej finansowanych ze środków publicznych (t.j. Dz.U. z 2015, poz. 581 ze zm.), ani świadczeń zdrowotnych w rozumieniu przepisów Ustawy z dnia 15 kwietnia 2011 r. o działalności leczniczej (t.j. Dz.U. z 2015 r., poz. 618 ze zm.). Porady i konsultacje medyczne nie stanowią orzeczenia o stanie zdrowia w rozumieniu przepisów obowiązującego prawa, w tym w szczególności przepisów ustawy z dnia 5 grudnia 1996 r. o zawodach lekarza i lekarza dentysty (tj. Dz.U. z 2015 r., poz. 464 ze zm.) oraz ustawy z dnia 15 lipca 2011 r. o zawodach pielęgniarki i położnej (t.j. Dz.U. z 2014 r., poz. 1435 ze zm.).

Usługa jest usługą testową, stąd też niektóre funkcjonalności Usługi mogą nie działać prawidłowo, co Użytkownik przyjmuje do wiadomości i w pełni akceptuje. w tym Usługa może być niedostępna w godzinach wskazanych powyżej.

- 13. Z Usługi mogą korzystać osoby fizyczne, w tym prowadzące działalność gospodarczą, posiadających status Abonenta w rozumieniu Regulaminu świadczenia usług telekomunikacyjnych przez POLKOMTEL sp. z o.o. – Abonament ("Klienci"), którzy korzystają z usługi dostępowej "Ja+Zdrowie", świadczonej przez Polkomtel Sp. z o.o. z siedzibą w Warszawie, ul. Konstruktorska 4 ("Polkomtel"), i którzy wyrazili zgodę na przekazanie Falck ich danych przez Polkomtel Sp. z o.o. ("Klienci").
- 14. W tym samym czasie co Klienci z Usługi mogą korzystać członkowie ich rodzin (dzieci, małżonek), o ile zostaną wskazani przez Klienta podczas rozmowy z konsultantem Falck ("Rodzina"), która zostanie zainicjowana przez Falck po aktywacji Usługi. Niepełnoletnie dzieci mogą korzystać z Usługi wyłącznie w obecności rodzica.

Ilekroć mowa w Regulaminie o Użytkowniku określenie to obejmuje Klienta i Rodzinę.

15. Usługa może być świadczona w formie wideo/audio/czatu z wykorzystaniem aplikacji "Ja+Zdrowie" ("Aplikacja"). Link do Aplikacji zostanie udostępniony Użytkownikowi w wiadomości SMS.

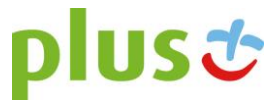

- 16. Możliwe będzie również korzystanie z Usługi za pośrednictwem infolinii Falck dostępnej pod numerem telefonu +48 601-100-500 ("Infolinia"). Z infolinią można się połączyć wyłącznie z numeru telefonu dla którego aktywowana została usługa dostępowa "Ja+Zdrowie".
- 17. Użytkownik nie będzie ponosił na rzecz Falck opłat z tytułu korzystania z Usługi. Usługa nie polega na zapewnieniu połączeń do i z Aplikacji oraz połączenia z Infolinią, z których to usług Użytkownik może korzystać na zasadach określonych w umowie z dostawcą tych usług (w przypadku Infolinii – Polkomtel).
- 18. Usługa jest świadczona w ramach dostępnych zasobów (dostępność lekarza i pielęgniarki) i Falck nie gwarantuje Użytkownikowi możliwości skorzystania z Usługi w przypadku równoległego korzystania z Usługi przez innych Użytkowników.
- 19. Falck jest uprawniona do posługiwania się przy świadczeniu Usługi osobami trzecimi (lekarzami, pielęgniarkami) współpracującymi z Falck na podstawie umów cywilnoprawnych
- 20. Korzystanie z usług Falck jest dobrowolne. Falck nie ponosi odpowiedzialności za zakres i prawdziwość danych podanych przez Użytkownika i skutki z tym związane.

## **§ 2**

### **[Korzystanie z Usługi]**

- 8. Korzystanie z Usługi możliwe jest za pośrednictwem Aplikacji lub za pośrednictwem Infolinii.
- 9. Falck utworzy Klientowi konto do korzystania z Aplikacji w terminie do 3 dni od aktywacji usługi dostępowej "Ja+Zdrowie" i poinformuje o tym Klienta za pośrednictwem wiadomości SMS. W przypadku Rodziny Usługa będzie aktywna od momentu wskazania poszczególnych jej członków do korzystania z Usługi przez Klienta. W celu rozpoczęcia korzystania z Aplikacji, Użytkownik powinien zalogować się do Aplikacji przy użyciu danych do logowania na konto Klienta wskazanych w wiadomości SMS. Konto w Aplikacji zostanie usunięte przez Falck po utracie przez Klienta prawa do korzystania z Usługi.
- 10. Użytkownik zobowiązany jest do korzystania z Aplikacji i Infolinii zgodnie z ich przeznaczeniem. Zakazuje się dostarczania za pomocą Aplikacji i Infolinii informacji niezgodnych z prawem. Falck jest uprawniony do zablokowania Użytkownikowi możliwości korzystania z Aplikacji i Infolinii w przypadku gdy Użytkownik korzystając z Usługi narusza przepisy prawa lub dobre obyczaje.
- 11. Falck zastrzega sobie prawo czasowego zawieszenia świadczenia Usługi w związku z modernizacją lub pracami serwisowymi systemu wykorzystywanego do świadczenia Usługi.
- 12. W Aplikacji mogą być wyświetlane reklamy, na co Użytkownik wyraża zgodę rozpoczynając korzystanie z Aplikacji. Za treść reklam odpowiadają podmioty, które zleciły emisję reklam.
- 13. Użytkownik powinien zgłaszać wszelkie nieprawidłowości w funkcjonowaniu Usługi telefonicznie pod numer 601102601 (koszt połączenia według taryfy operatora telekomunikacyjnego, z którego korzysta Użytkownik).
- 14. Do korzystania z Usługi konieczne jest urządzenie/łącze spełniające poniższe wymagania:

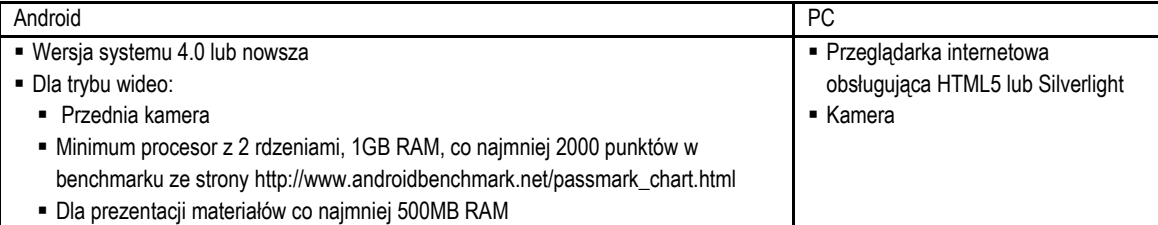

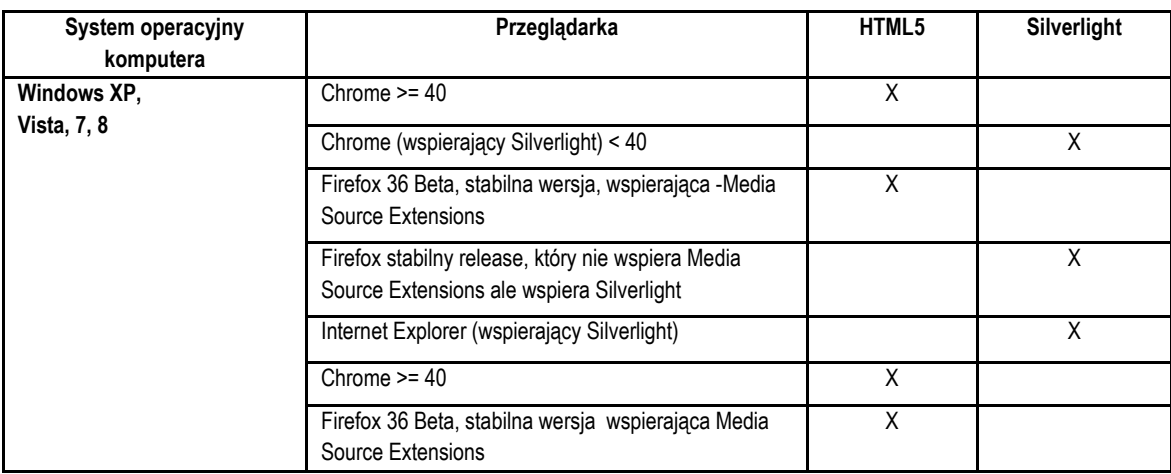

*Minimalna wymagana przepustowość łącza dla transmisji wideo: 200-240 kbps, optymalna: 1 Mbps. Poniżej tej przepustowości można korzystać z audio i czatu.*

*Minimalna wymagana przepustowość dla kanału Audio: 26,5 kbps. Poniżej tej częstotliwości można korzystać z czatu.*

**§ 3 [Reklamacje]**

3. Reklamacje dotyczące Usługi należy zgłaszać e-mailem na adres: < dok@falck.pl > lub pocztą na adres siedziby Falck.

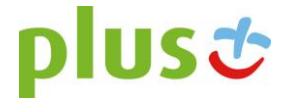

4. Reklamacje będą rozpatrywane w terminie 14 dni od dnia otrzymania reklamacji przez Falck. W przypadku gdy rozpatrzenie reklamacji z powodu zawiłości sprawy lub innych przyczyn niezależnych od Falck nie będzie możliwe w terminie wskazanym powyżej, Falck poinformuje Użytkownika o niemożliwości rozpatrzenia reklamacji w ww. terminie i reklamacja zostanie rozpatrzona w terminie 30 dni od dnia jej otrzymania.

#### **§ 4**

### **[Dane osobowe, dane o stanie zdrowia]**

- 5. Administratorem danych osobowych gromadzonych i przetwarzanych w związku z Usługą jest Falck Medycyna Sp. z o.o. z siedzibą w Warszawie, ul. Jana Olbrachta 94, 01-102 Warszawa. Dane osobowe są przetwarzane przez Falck w celu świadczenia Usługi oraz archiwizacji oraz działań marketingowych.
- 6. W związku ze świadczeniem Usługi gromadzone są dane dotyczące stanu zdrowia Użytkownika. Komunikacja z Użytkownikiem jest rejestrowana, w tym w przypadku komunikacji video – wizerunek (obraz i dźwięk). Falck jest uprawniona do przetwarzania ww. danych w związku z Usługą.
- 7. Klient akceptując Regulamin upoważnia Falck do przekazywania swoich danych osobowych (imię i nazwisko, numer PESEL, NIP, numer MSISDN, dane adresowe, informacja o korzystaniu z Usługi) do Polkomtel w celu rozpatrzenia i udzielenia odpowiedzi na reklamacje dotyczące usługi dostępowej Polkomtel lub Usługi, jak również w celu weryfikacji uprawniania Użytkownika do korzystania z Usługi, z zastrzeżeniem, że dane takie mogą być przekazywane wielokrotnie, na bieżąco w czasie dostępności Usługi, w celu uwzględnienia zmian tych danych.
- 8. Użytkownik może w każdym czasie odwołać zgodę na przekazywanie danych wskazanych powyżej pomiędzy Falck a Polkomtel, przy czym odwołanie zgody w trakcie korzystania z Usługi spowoduje bezpowrotną dezaktywacją Usługi dla tego Użytkownika.

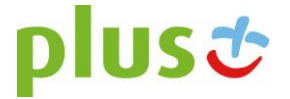